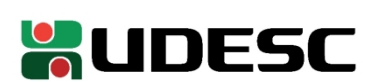

## **UNIVERSIDADE DO ESTADO DE SANTA CATARINA CENTRO DE EDUCAÇÃO DO PLANALTO NORTE GABINETE DA DIREÇÃO GERAL - GDG**

## **PORTARIA INTERNA GDG-CEPLAN n<sup>o</sup> 040/2022**

O Diretor-Geral do Centro de Educação do Planalto Norte da Universidade do Estado de Santa Catarina, no uso de suas atribuições,

**RESOLVE:**

1º - Dispensar o servidor **ALEX FERREIRA DOS SANTOS**, matrícula 0664064-8-01, das funções de Coordenador de Apoio Administrativo Gabinete – FC 03.

2°- Esta Portaria entra em vigor em 02/08/2022, revogadas as disposições em contrário.

São Bento do Sul, 02 de agosto de 2022.

**Prof. Dr. Alexandre Borges Fagundes Diretor Geral CEPLAN**

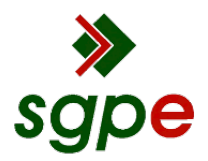

**Assinaturas do documento**

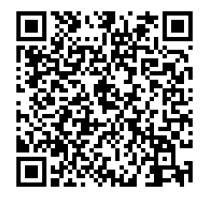

## Código para verificação: **732QHBX1**

Este documento foi assinado digitalmente pelos seguintes signatários nas datas indicadas:

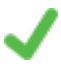

**ALEXANDRE BORGES FAGUNDES** (CPF: 146.XXX.778-XX) em 02/08/2022 às 16:23:53 Emitido por: "SGP-e", emitido em 30/03/2018 - 12:42:59 e válido até 30/03/2118 - 12:42:59. (Assinatura do sistema)

Para verificar a autenticidade desta cópia, acesse o link https://portal.sgpe.sea.sc.gov.br/portal-externo/conferenciadocumento/VURFU0NfMTIwMjJfMDAwMzM2NzFfMzM3MjVfMjAyMl83MzJRSEJYMQ== ou o site https://portal.sgpe.sea.sc.gov.br/portal-externo e informe o processo **UDESC 00033671/2022** e o código **732QHBX1** ou aponte a câmera para o QR Code presente nesta página para realizar a conferência.